<< CorelDRAW X3

, tushu007.com

<< CorelDRAW X3

- 13 ISBN 9787802435582
- 10 ISBN 7802435587

出版时间:2010-8

页数:272

PDF

更多资源请访问:http://www.tushu007.com

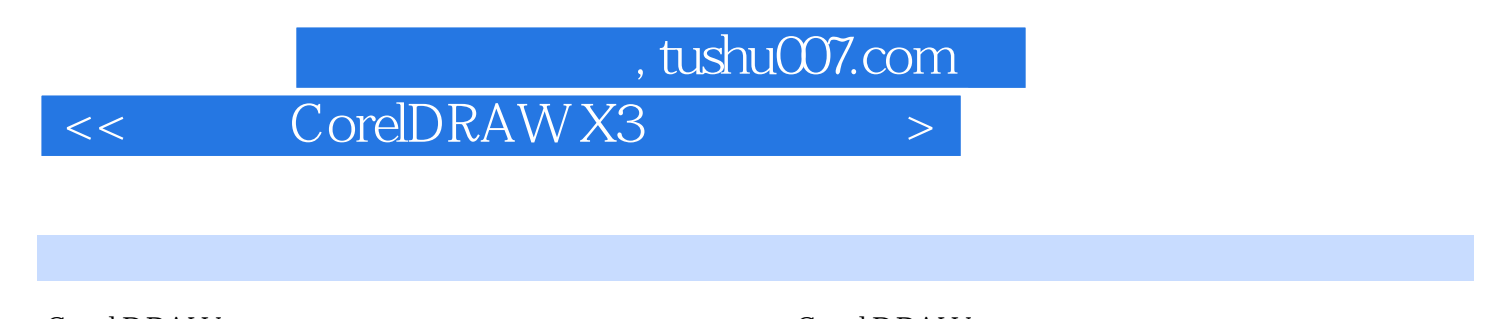

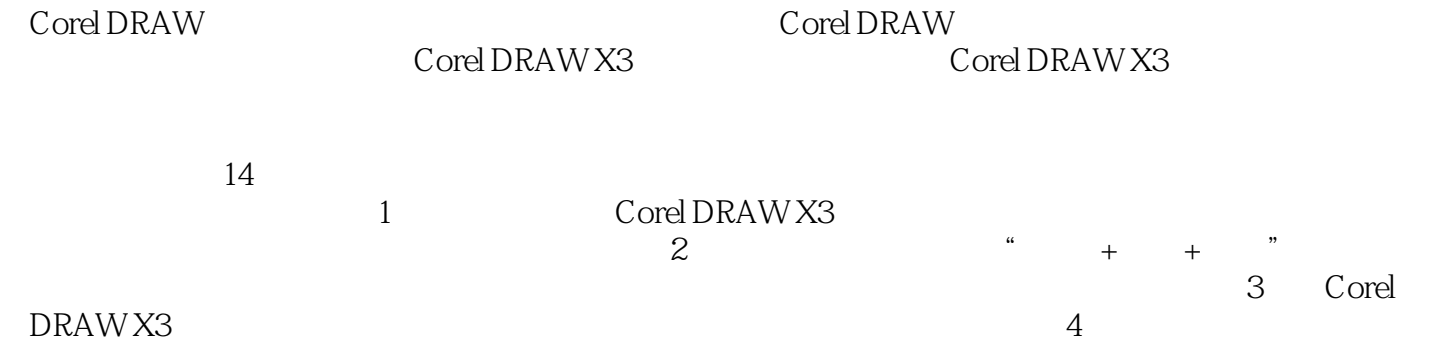

, tushu007.com

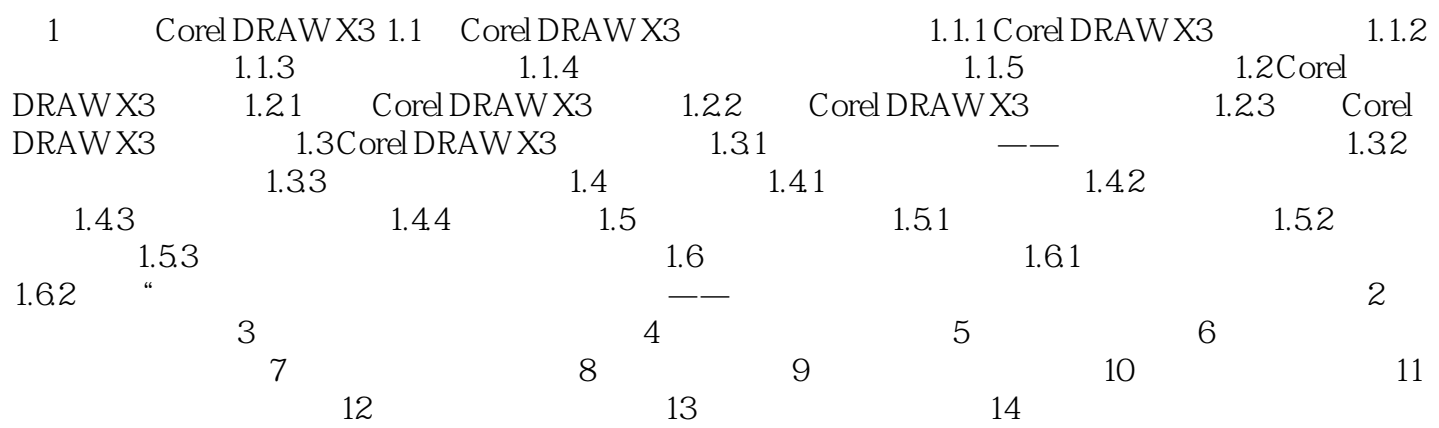

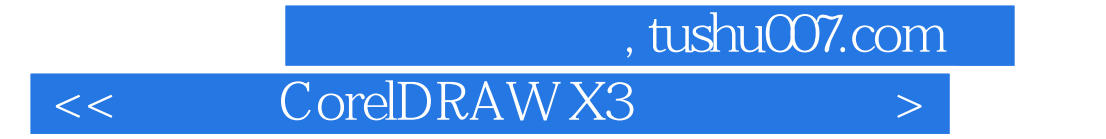

本站所提供下载的PDF图书仅提供预览和简介,请支持正版图书。

更多资源请访问:http://www.tushu007.com